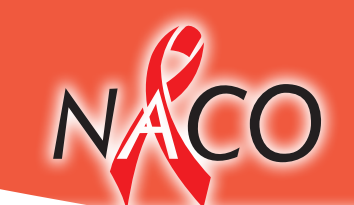

# **Strategic Information Management System (SIMS) – An Overview**

**National AIDS Control Organisation** India's voice against AIDS **Department of AIDS Control** Ministry of Health & Family Welfare, Government of India www.nacoonline.org

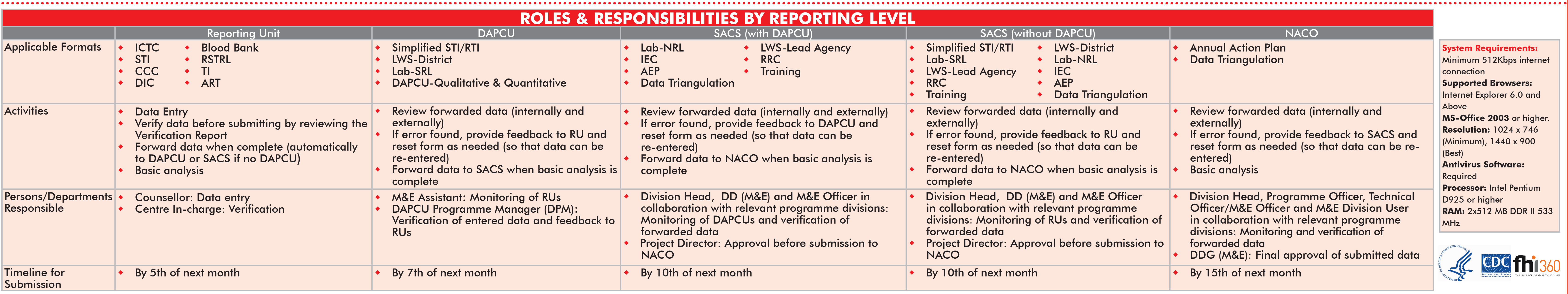

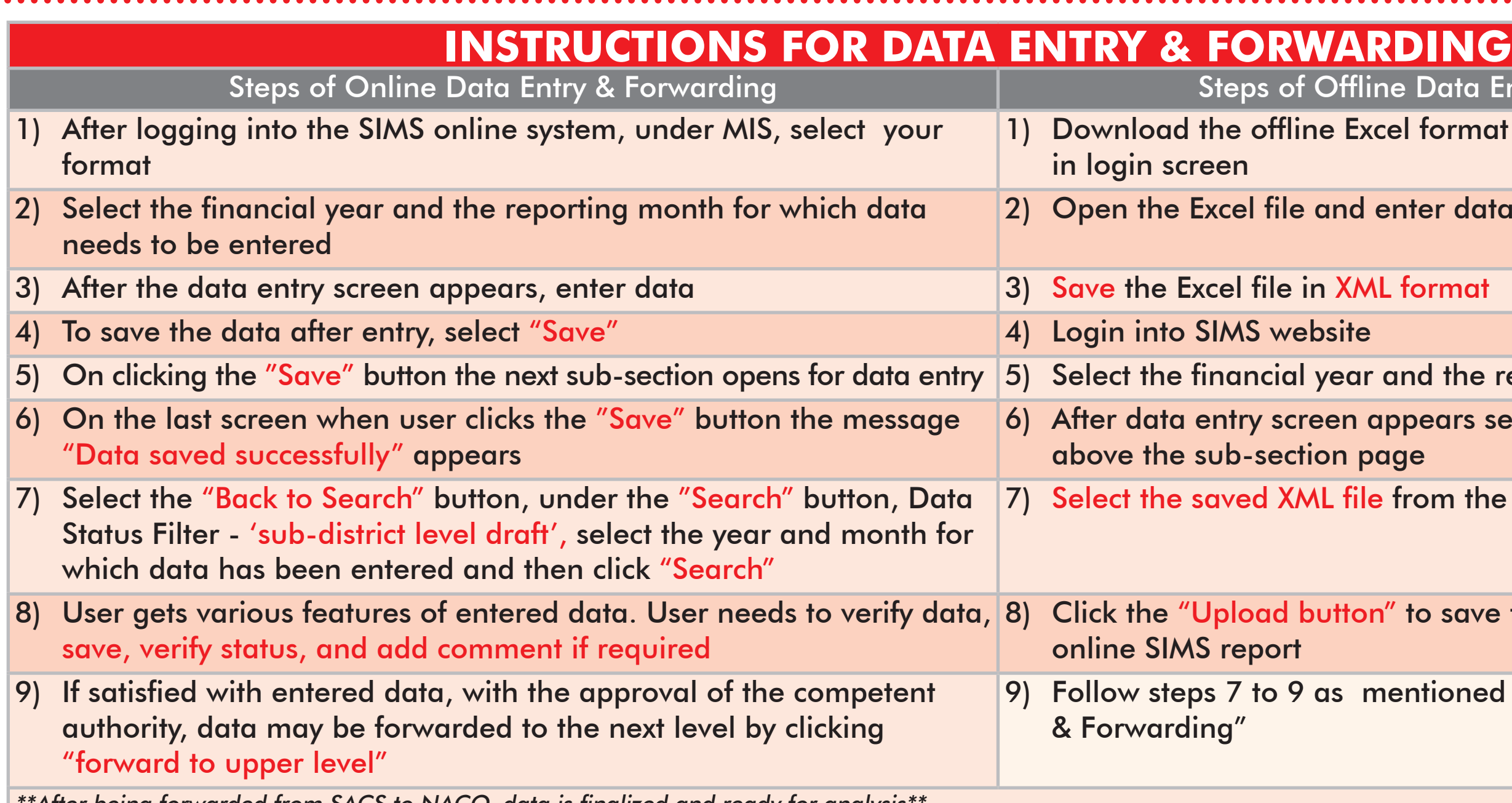

 $^{\circ}$ After being forwarded from SACS to NACO, data is finalized and ready for analysis $^{\circ}$ 

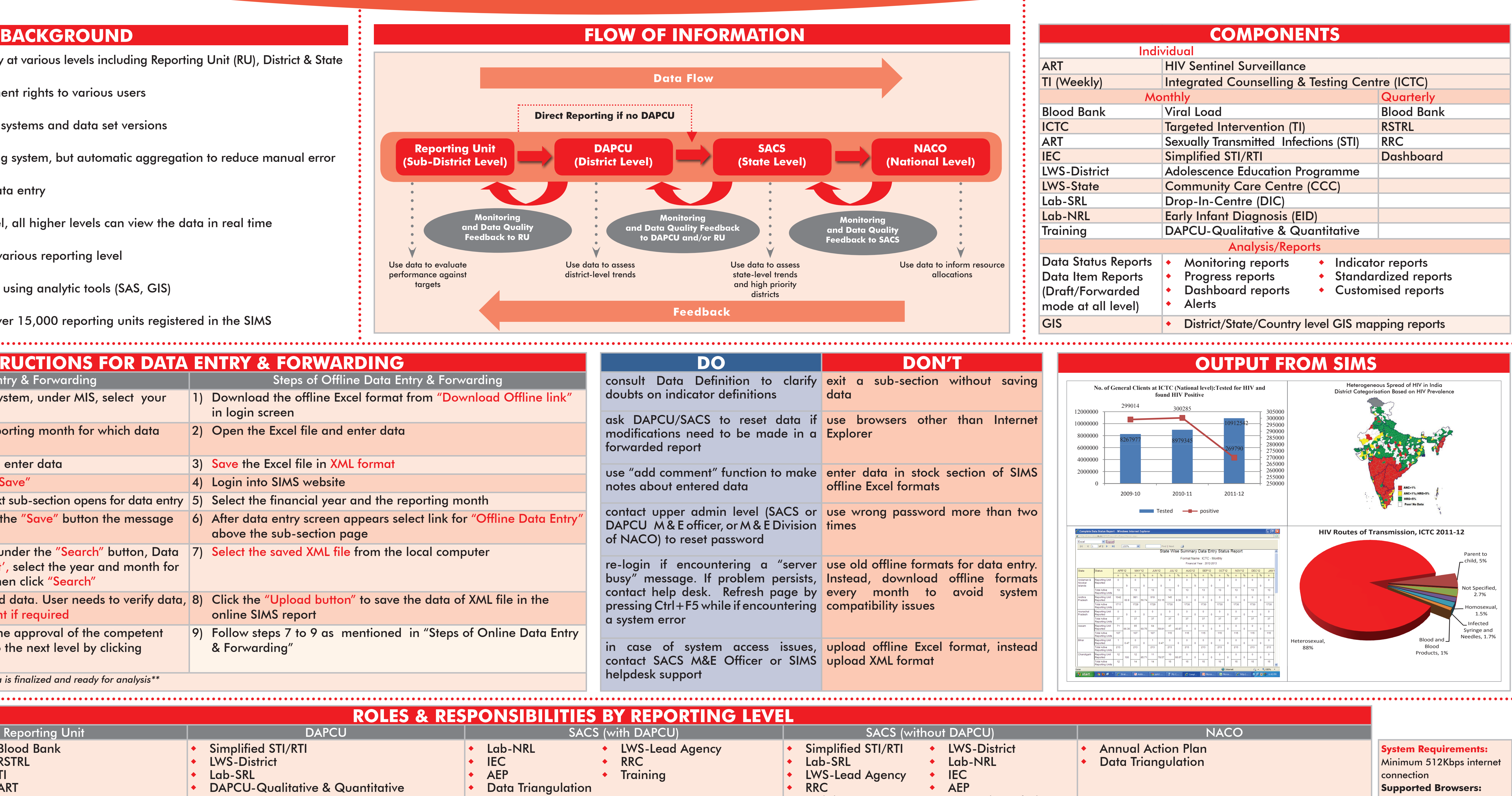

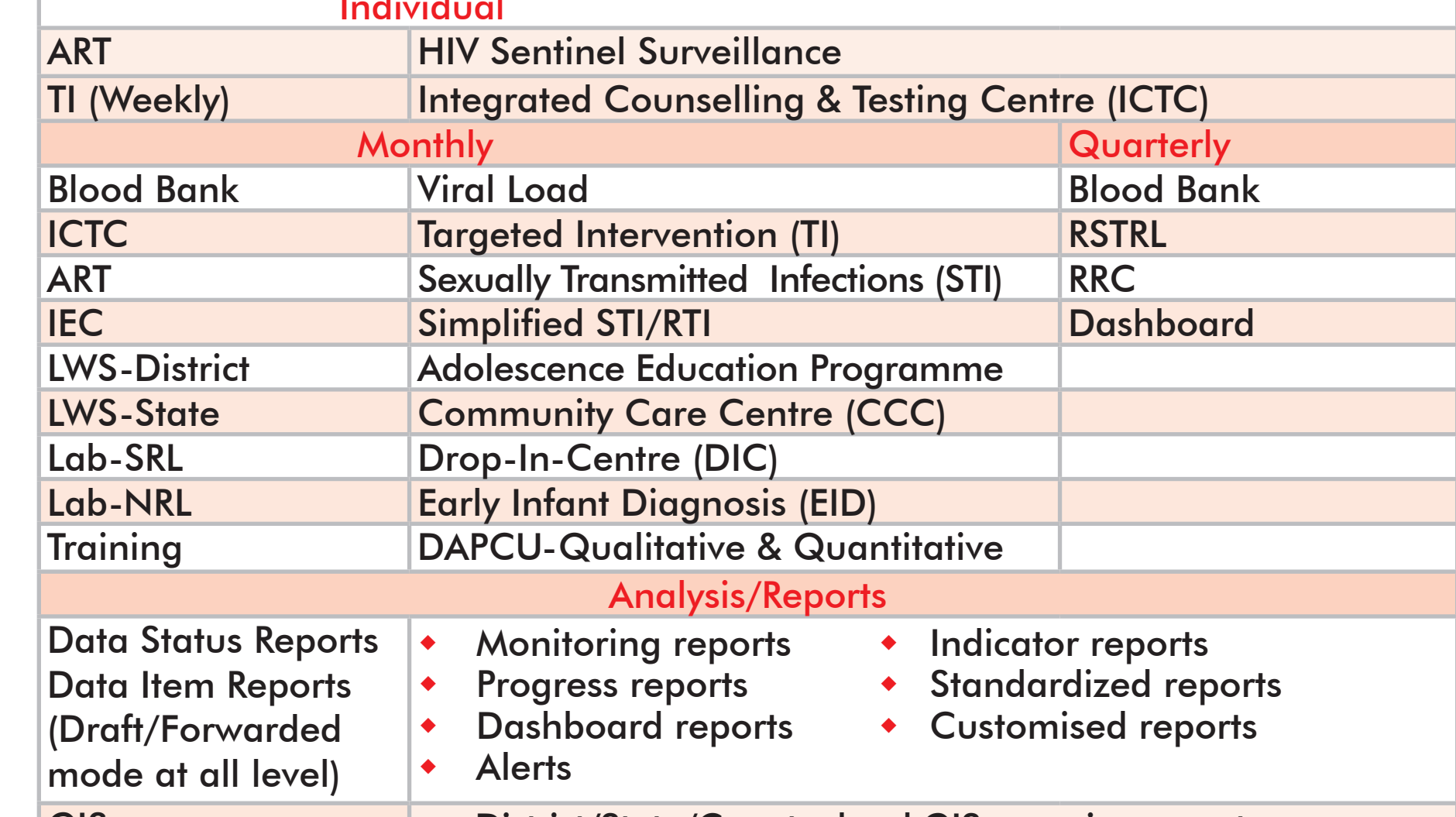

- Web-based application for data entry at various levels including Reporting Unit (RU), District & State
- Provides differential data management rights to various users
- Ability to serve multiple users, data systems and data set versions
- Workflow similar to physical reporting system, but automatic aggregation to reduce manual error
- ♦ Both online and offline modes of data entry
- ◆ Once data is entered at the RU level, all higher levels can view the data in real time
- Ensures data quality checks across various reporting level
- Generates basic to advance reports using analytic tools (SAS, GIS)
- As of September 2012, there are over 15,000 reporting units registered in the SIMS